# **AutoCAD Crack With Serial Key X64 [March-2022]**

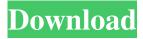

#### **AutoCAD**

The following survey collects information about the use and benefits of AutoCAD Serial Key, as well as a few other technical issues related to the application. Background: Autodesk's AutoCAD Cracked 2022 Latest Version History Before AutoCAD was introduced, most CAD programs ran on mainframe computers or minicomputers, with each CAD operator (user) working at a separate graphics terminal. Two famous CAD software products were PDM PASIS and PDM Design Suite; they were very popular because of the steep learning curve and the high price. AutoCAD History AutoCAD was first introduced as "AutoCAD" in November 1982, and as a flat-file CAD program in 1985. It was originally designed to be run on workstations using graphics processors that could render raster images on-screen. At first, AutoCAD was only available on PC workstations, but after the release of the Apple Macintosh in 1984, it became a popular tool for Mac CAD users. Because it was only compatible with workstation graphics processors, AutoCAD was unable to natively render vector graphics, making it incompatible with vector programs. A few years later, 3D Studio Max for Windows was created and released by Autodesk to run on workstations and the Macintosh. In the mid 1990s, 3D Studio Max became widely popular and was used for the visualization of CAD models. Since then, the development of 3D Studio Max has evolved from being a 3D modeling tool to being an advanced CAD platform. AutoCAD History: Early Years as 2D AutoCAD - Released in December 1982, AutoCAD was originally a two-dimensional drawing application. The first AutoCAD release was only available for workstation graphics processors, which made it difficult for 3D CAD users to use the product. Its main advantages were the ability to manage multiple CAD drawings at once and the ability to zoom in and out and pan around a 2D drawing. However, its disadvantages were that it lacked advanced 2D drawing features such as vector drawing tools, simulation, and a drawing history. The first version of AutoCAD included the ability to import and export files. This also marked the first time that a company made the source code available to third parties. It also included a command line interface (CLI) that allowed the user to execute commands via a DOS shell. In 1985, AutoCAD became a flat-file product. This allowed the creation of CAD drawings on a central file server,

### **AutoCAD**

AutoCAD can also import and export PDF, SVG and SVGZ file formats. VBA, VB, and AutoLISP have been used as scripting languages. AutoLISP was the main language until AutoCAD 2008. Visual LISP is similar to AutoLISP, and used to be the primary language until AutoCAD 2012. AutoCAD supports.NET languages since AutoCAD 2013 and is starting to support ObjectARX. Features AutoCAD supports the creation of basic 2D and 3D models. The 2D commands and features include rectangles, arcs, lines, arcs, circles, rectangles, ellipses, 2D text, and 2D blocks. AutoCAD also supports 3D modeling, including spheres, cylinders, cones, surfaces, and various 3D shape editing commands. Surfaces can be edited using the Boolean command, which creates the face and body using the Edit Face tool and Edit Body tool, allowing you to edit specific face and body parts. 2D commands Line A line can be created by clicking where two points are selected on the screen or by specifying the length and direction of the line. Lines can be curved or straight. Arc and arrow can also be used for the same purpose. Arc An arc or ring can be created by specifying the center point and radius of the arc or ring. Arc and arrow can also be used for the same purpose. Rectangle A rectangle can be created by clicking where two points are selected on the screen or by specifying the length, width, and rotation. Ellipse An ellipse is an alternative to a circle, because the use of the mouse is less precise. Capsule A capsule is the curved analog to a regular rectangle. Modeling 2D commands Text Text can be created by specifying the position of the text, the size, and the rotation. 2D blocks 2D blocks provide a textured background for models. Modeling 3D commands Surface Surfaces are used to represent shapes in 3D. They are created by clicking where two points are selected on the screen or by specifying the position, the size, the rotation, the height, and the width. Cone A cone is an alternative to a sphere for threedimensional modeling. 5b5f913d15

#### **AutoCAD Free Download**

2. Download Autocad.exe file -Go to "autocad.exe" downloaded folder. -Run "autocad.exe" from there. -You will be prompted to register or not to register, then just press "next" to start downloading software. -After this, a pop-up will appear with registration information and title. -Click on "Yes" to install registration information and program. -Enter the product key that is already written in the first step and then click on "Install" button to begin the installation process. -After the process is completed, you will see a message "Installation successful" and the program will be installed. -You can run Autocad from the Start Menu. -All working files are stored in the program folder. -Just click on this folder to run the program.

#### What's New In AutoCAD?

Create new drawing files based on a common base file Create one or many versions of a drawing without creating new files or copying and pasting. (video: 0:55 min.) Create Inline Views of Objects with Better Organizational Features Organize the geometry of complex drawings by using inline views. The new Table Manager in Inline View Properties and the Inline Viewed Structures feature are two new ways to use Inline Views and display them together with your drawing. Add Inline Views from Any Application Add and arrange Inline Views from other applications. The new Linked Inline Views feature lets you add and arrange linked views in any drawing. Synchronize, Find, and Rename Objects and Entities The new link tool to the AutoCAD Library is a fast way to access and collaborate with CAD data in your organization. Linking also gives you access to the Inline Views you've created and synchronizes your Inline Views with the other parts of your project. (video: 2:30 min.) Create a Quick-Reference Guide with the Guide Bar Draw guides on drawings to provide instant reference for your design and project. Create 3D guides, use crosshairs, and access tool tips for additional information, (video; 1:40 min.) Draw and manage Reference Lines Draw, edit, and edit reference lines automatically. (video: 0:37 min.) Manage Reference Points Draw, edit, and edit reference points automatically. Create exact or automatic points on reference planes. (video: 1:05 min.) Drafts: Create new 2D and 3D drawings with simple tools. Save time and avoid memory issues with all the geometry you create. Use the Place Objects tool to place drawing objects, whether 2D or 3D, in your drawing. The Move tool, which is part of the Vector tool, moves and rotates objects in your drawing. Use the Repeat and Place options to repeat the placement of multiple instances of the same drawing object. (video: 2:40 min.) Extend the Use of Drawing Objects to 3D Modeling Use the Shape Properties of 3D models for extrusion, color, and dimensions. Convert your 2D drawings to 3D drawings, including complex 2D shapes and surface decorations. Import your 2D drawings as 3D geometry and apply 3

## **System Requirements For AutoCAD:**

Minimum: OS: Microsoft Windows XP SP2 or later (10.0.6001.0 or later). Processor: 1.8 GHz Pentium 4 or 1.5 GHz Athlon Memory: 1 GB RAM (2 GB RAM is recommended) Graphics: DirectX 8.0 compliant video card with 256 MB of video memory DirectX: version 8.0 Hard Drive: 2.3 GB available hard disk space (5.0 GB is recommended). Sound: DirectX 8.

https://rulan.eu/wp-content/uploads/2022/06/jemipat.pdf

https://lcmolds.com/wp-content/uploads/2022/06/AutoCAD-22.pdf

http://mangalamdesigner.com/?p=15983

https://kiralikofis.com/wp-content/uploads/2022/06/AutoCAD-36.pdf

https://genkin-log.com/wp-content/uploads/2022/06/hinealea.pdf

https://anarecuero.org/wp-content/uploads/2022/06/AutoCAD-13.pdf

https://oag.uz/en/autocad-crack-activation-code-free-march-2022/

https://tobicon.jp/3339/

https://www.eeimi.com/wp-content/uploads/2022/06/1654609403-7fb67de0239d705.pdf

http://uglybear90.com/wp-content/uploads/2022/06/AutoCAD-12.pdf

https://biodenormandie.fr/wp-content/uploads/2022/06/gardtuck.pdf

https://fiverryourparty.wpcomstaging.com/wp-content/uploads/2022/06/AutoCAD-10.pdf

http://jaxskateclub.org/?p=3607

http://myquicksnapshot.com/?p=3251

https://www.realteqs.com/teqsplus/upload/files/2022/06/NAEZoMJZVXLQc5EUvSRy 07 5c980f60abb0501d03a60969d4c71 c5c file.pdf

https://www.weactgreen.com/upload/files/2022/06/DI1mC4NpM2OtyRwwZD29 07 a545f007272913a4a5dfe3ada50575d5 file.pdf

https://sitandbreaktheice.org/autocad-crack-activation-code-with-keygen-free-download/

 $\underline{https://snkrslab.mx/wp\text{-}content/uploads/2022/06/AutoCAD\text{-}6.pdf}$ 

 $\underline{https://ihunt.social/upload/files/2022/06/UhCCvS413bqQzAglrySP\_07\_a545f007272913a4a5dfe3ada50575d5\_file.pdf}$ 

https://www.mountainjobs.com/wp-content/uploads/2022/06/AutoCAD-3.pdf